## **F.A.Q. about the program**

### **What is the Circuit Navigation System?**

The Circuit Navigation System ("CirNaySys") is a computer programm, which supports the user in the analysis of electric circuits.

It is different from the previous programs for circuit analysis by the fact that previous programs return line graphs of currents and voltages to the user, but the CirNavSys automatically creates an animation in which the currents and voltages are presented as scaled graphical elements. This difference is shown in example 1 below.

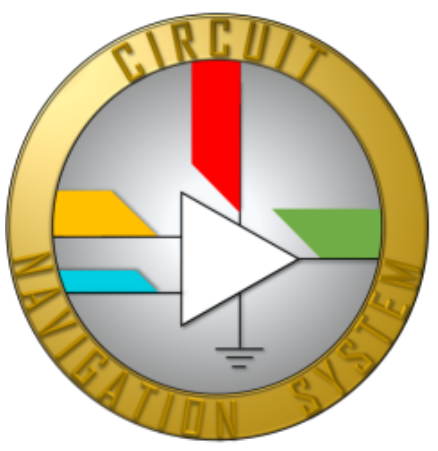

The Advantage of that animation is that the user can analyze and understand circuits faster, easier and with a lower risk of making an error in the analysis.

#### **Who shall use the Circuit Navigation System?**

It is directed primarily to education, see at [cirnavsys.com/cns-for-education](https://cirnavsys.com/cns-for-education) (in german language).

Also developers of electric circuits may profit from this program, see at: [cirnavsys.com/cns-for-companies](https://cirnavsys.com/cns-for-companies) (in german language).

#### **What is the actual status of the program?**

The state at program version 0.3.45 (date: 02.Nov.2020) is, that the program does what it is supposed to, which is to analyse circuits and output them as an Animation. It even is the circuit simulator which is the easiest to handle of all the ones I have ever seen, and I have seen several of them when studying electric and information engineering and when working at several companies.

Nevertheless the program can ans should be further improved: for that purpose I have a ToDo list which is actualized after every updated. That list contains several items on further simplification of the program or more functionalities.

In the current version a marketing of the program can start, that however should be done by persons whith business knowledge, while I will further optimize the program.

#### **Where can we get further information?**

You can find further information at<https://www.cirnavsys.com/about> or [https://](https://www.cirnavsys.com/company) [www.cirnavsys.com/company](https://www.cirnavsys.com/company) or on our youtube-channel.

#### **How can we get in contact?**

You may find me unter the following contact details:

- per email at **b.sessler@gmx.de**
- per telephone at 07735 2392
- per mobile telephone at 0151 25118245
- per letter to:

Benedikt Sessler In der Grub 7 D -78343 Gaienhofen

# **Example 1: diode rectifier**

This example shall show how much easier it is for a user of the CirNavSys to understand the interdependencies between circuit parts and the operating principle of an electric circuit.

A diode rectifier creates a DC voltage out of an AC voltage. It does this by the four diodes which guide the current in a way so that if flows into the capacitor independently of the voltage.

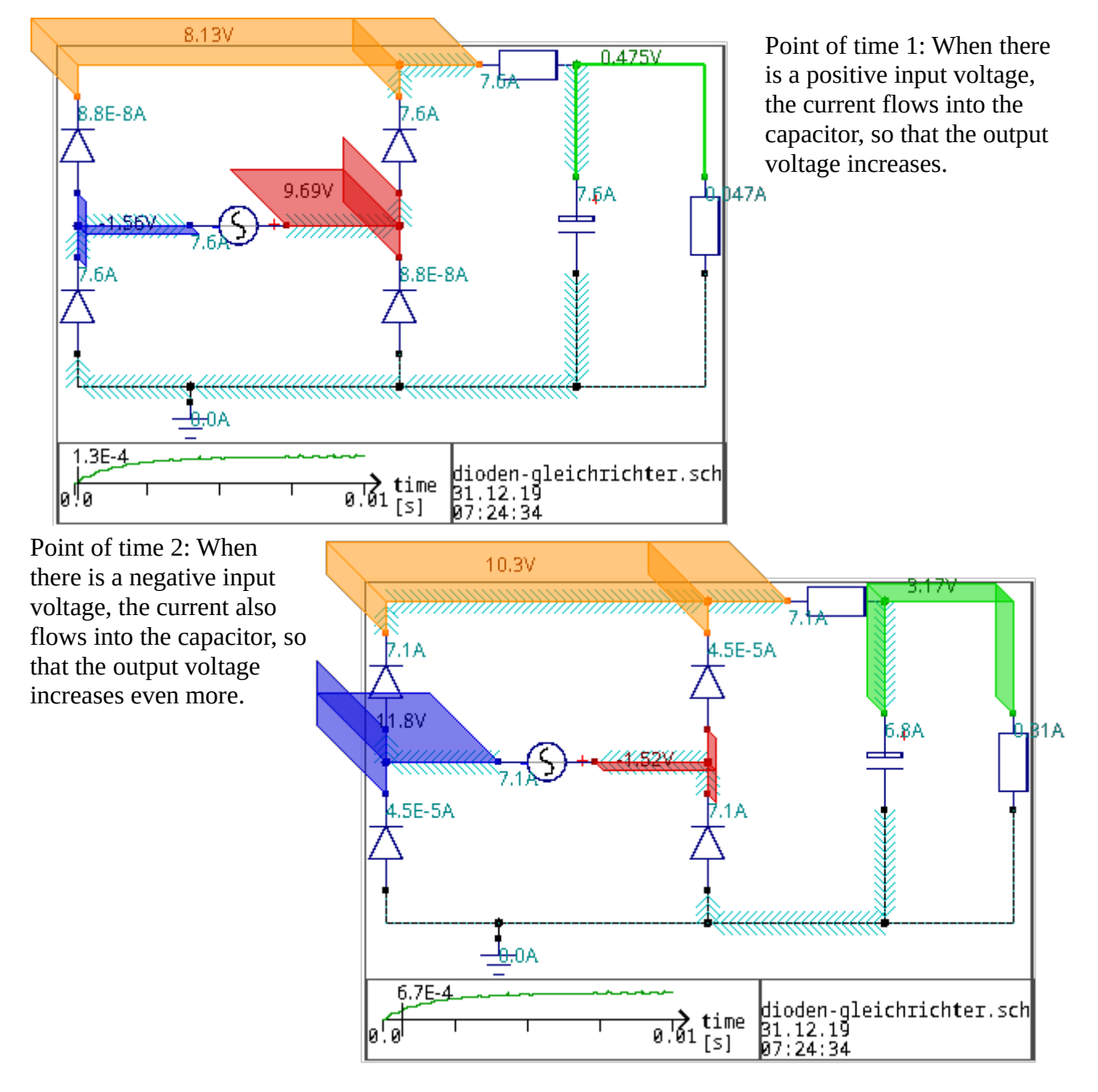

Conclusion: The output voltage over the capacitor increases until the output voltage reaches an equilibrium value, which is circa the peak of the ac input voltage.

One can see this in these two images or even better in an [animation video](https://vimeo.com/386196137). It only takes a few minutes to create such a video with the CirNavSys.

With these automatically created images from the CirNavSys, the operating principle of the circuit is relatively easy to understand if you know what diodes, capacitors and resistors are.

But still electic engineering is still being taught with curve diagrams, and in also in companies the employees manly are using line graphs. This is inefficient:

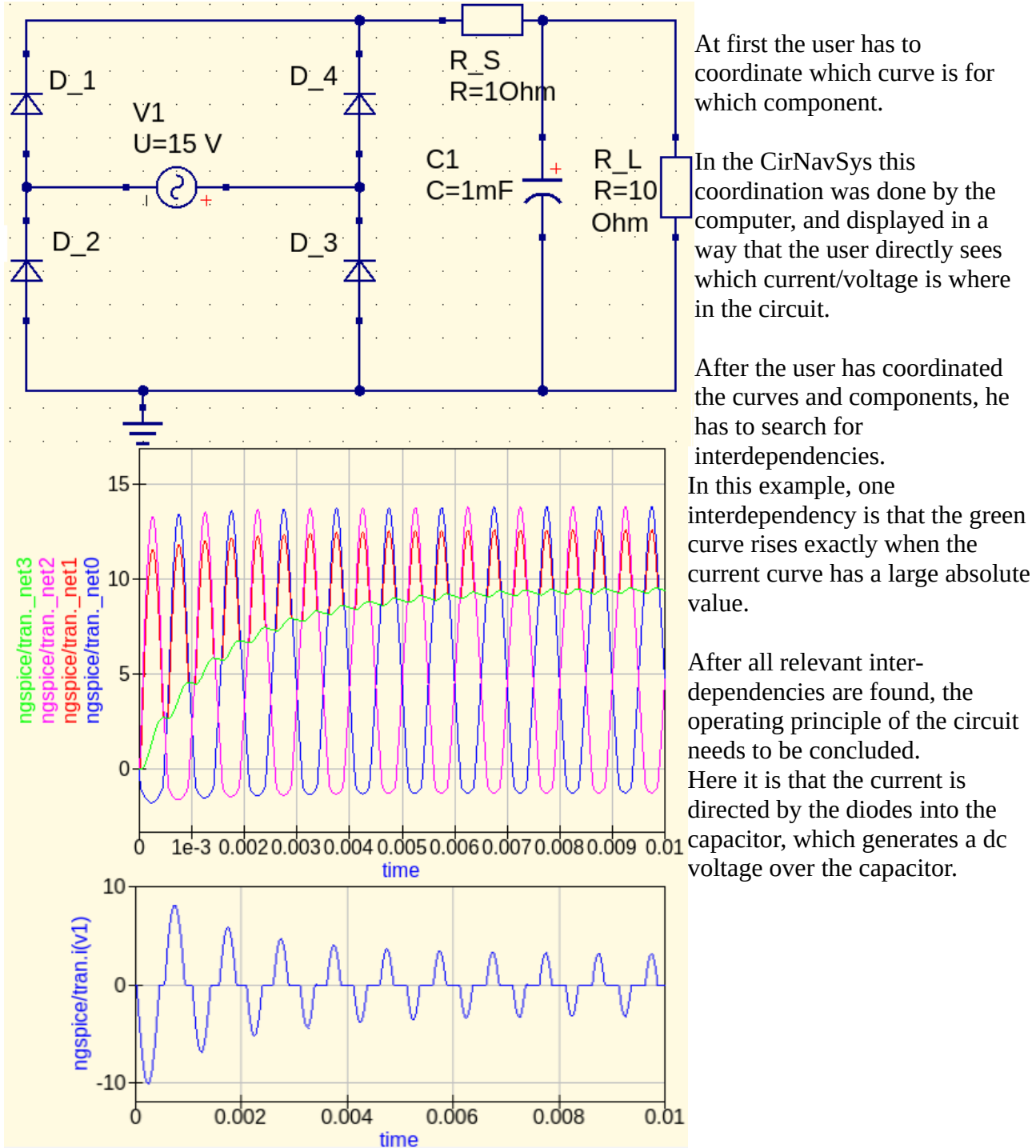

### **Conclusion from this example:**

1. By using the CirNavSys, the user does no longer need to coordinate currents and voltages to the components of the circuit, that is now done by the computer.

2. By using the CirNavSys interdependencies are easier to find, because they are displayed in one image, and do no longer need to be searched by comparing curves.

3. By using the CirNavsys the operating priciple is easier to find, because the currents and voltages are directly shown in the circuit diagram.